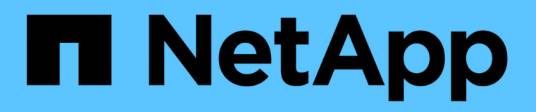

## **Storage**

Cloud Manager 3.8

NetApp March 25, 2024

This PDF was generated from https://docs.netapp.com/it-it/occm38/concept\_storage.html on March 25, 2024. Always check docs.netapp.com for the latest.

# **Sommario**

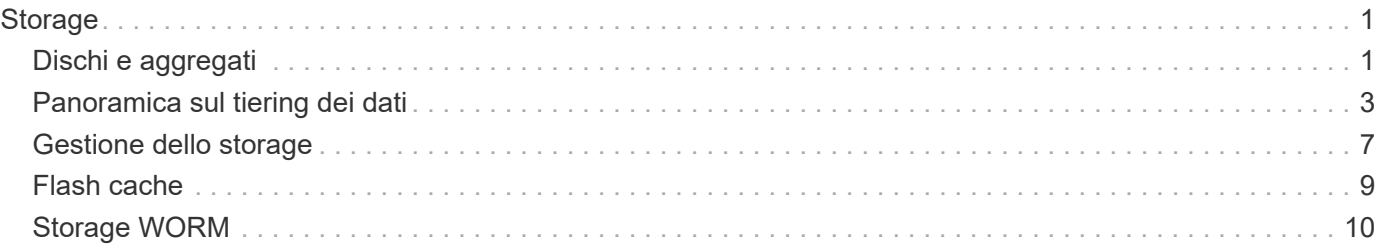

# <span id="page-2-0"></span>**Storage**

## <span id="page-2-1"></span>**Dischi e aggregati**

Comprendere come Cloud Volumes ONTAP utilizza il cloud storage può aiutarti a comprendere i costi dello storage.

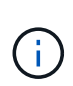

Tutti i dischi e gli aggregati devono essere creati ed eliminati direttamente da Cloud Manager. Non eseguire queste azioni da un altro tool di gestione. In questo modo si può influire sulla stabilità del sistema, ostacolare la possibilità di aggiungere dischi in futuro e potenzialmente generare tariffe ridondanti per i provider di cloud.

## **Panoramica**

Cloud Volumes ONTAP utilizza lo storage del cloud provider come dischi e li raggruppa in uno o più aggregati. Gli aggregati forniscono storage a uno o più volumi.

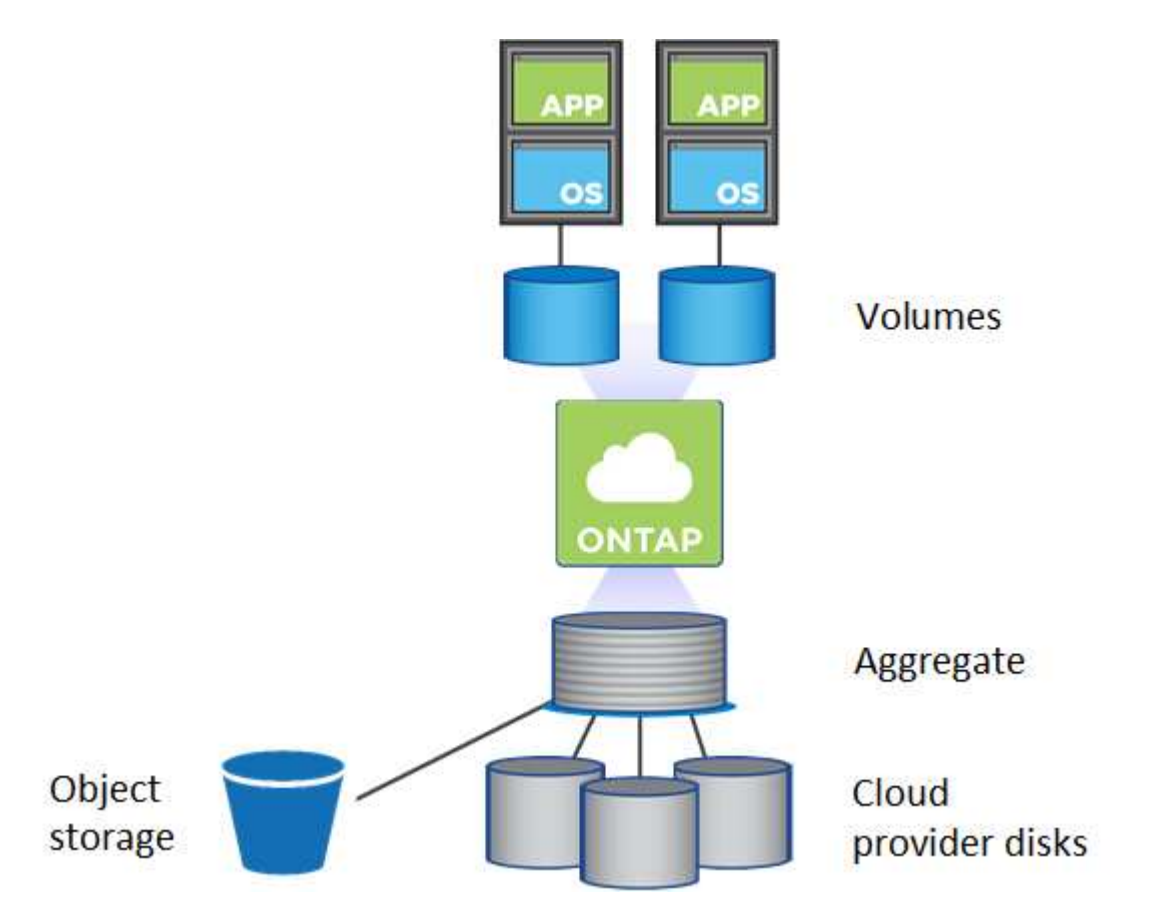

Sono supportati diversi tipi di dischi cloud. Quando si crea un volume e si sceglie il tipo di disco e la dimensione predefinita del disco quando si implementa Cloud Volumes ONTAP.

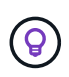

La quantità totale di storage acquistata da un cloud provider è la *capacità raw*. La *capacità utilizzabile* è inferiore perché circa il 12-14% è un overhead riservato all'utilizzo di Cloud Volumes ONTAP. Ad esempio, se Cloud Manager crea un aggregato da 500 GB, la capacità utilizzabile è di 442.94 GB.

## **Storage AWS**

In AWS, Cloud Volumes ONTAP utilizza lo storage EBS per i dati dell'utente e lo storage NVMe locale come cache flash su alcuni tipi di istanze EC2.

#### **Storage EBS**

In AWS, un aggregato può contenere fino a 6 dischi delle stesse dimensioni. La dimensione massima del disco è di 16 TB.

Il tipo di disco EBS sottostante può essere SSD General Purpose, SSD IOPS con provisioning, HDD ottimizzato per il throughput o HDD freddo. È possibile associare un disco EBS con Amazon S3 a. ["eseguire il tier dei dati inattivi per lo storage a oggetti a basso costo"](#page-4-0).

Ad un livello elevato, le differenze tra i tipi di dischi EBS sono le seguenti:

- I dischi SSD per uso generico bilanciano costi e performance per un'ampia gamma di carichi di lavoro. Le performance sono definite in termini di IOPS.
- I dischi SSD IOPS con provisioning sono destinati ad applicazioni critiche che richiedono le massime performance a un costo più elevato.
- I dischi HDD\_ ottimizzati per il throughput sono per carichi di lavoro con accesso frequente che richiedono un throughput rapido e coerente a un prezzo inferiore.
- I dischi *Cold HDD* sono destinati ai backup o ai dati a cui si accede raramente, perché le performance sono molto basse. Come i dischi HDD ottimizzati per il throughput, le performance sono definite in termini di throughput.

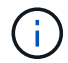

I dischi rigidi Cold non sono supportati con configurazioni ha e con tiering dei dati.

#### **Storage NVMe locale**

Alcuni tipi di istanze EC2 includono lo storage NVMe locale, utilizzato da Cloud Volumes ONTAP ["Flash](#page-10-0) [cache".](#page-10-0)

#### **Link correlati**

- ["Documentazione AWS: Tipi di volume EBS"](http://docs.aws.amazon.com/AWSEC2/latest/UserGuide/EBSVolumeTypes.html)
- ["Scopri come scegliere i tipi di dischi e le dimensioni dei dischi per i tuoi sistemi in AWS"](https://docs.netapp.com/it-it/occm38/task_planning_your_config.html)
- ["Esaminare i limiti di storage per Cloud Volumes ONTAP in AWS"](https://docs.netapp.com/us-en/cloud-volumes-ontap/reference_limits_aws_97.html)
- ["Analisi delle configurazioni supportate per Cloud Volumes ONTAP in AWS"](http://docs.netapp.com/us-en/cloud-volumes-ontap/reference_configs_aws_97.html)

### **Storage Azure**

In Azure, un aggregato può contenere fino a 12 dischi delle stesse dimensioni. Il tipo di disco e le dimensioni massime dipendono dall'utilizzo di un sistema a nodo singolo o di una coppia ha:

#### **Sistemi a nodo singolo**

I sistemi a nodo singolo possono utilizzare tre tipi di dischi gestiti Azure:

- *Dischi gestiti SSD Premium* offrono performance elevate per carichi di lavoro i/o-intensive a un costo più elevato.
- I *dischi gestiti SSD standard* offrono performance costanti per i carichi di lavoro che richiedono IOPS ridotti.

• *Dischi gestiti HDD standard* sono una buona scelta se non hai bisogno di IOPS elevati e vuoi ridurre i costi.

Ogni tipo di disco gestito ha una dimensione massima di 32 TB.

È possibile associare un disco gestito con lo storage Azure Blob a. ["eseguire il tier dei dati inattivi per lo](#page-4-0) [storage a oggetti a basso costo".](#page-4-0)

#### **Coppie HA**

Le coppie HA utilizzano i blob di pagina Premium, che hanno una dimensione massima del disco di 8 TB.

#### **Link correlati**

- ["Documentazione di Microsoft Azure: Introduzione allo storage Microsoft Azure"](https://azure.microsoft.com/documentation/articles/storage-introduction/)
- ["Scopri come scegliere i tipi di dischi e le dimensioni dei dischi per i tuoi sistemi in Azure"](https://docs.netapp.com/it-it/occm38/task_planning_your_config_azure.html)
- ["Esaminare i limiti di storage per Cloud Volumes ONTAP in Azure"](https://docs.netapp.com/us-en/cloud-volumes-ontap/reference_limits_azure_97.html)

## **Storage GCP**

In GCP, un aggregato può contenere fino a 6 dischi delle stesse dimensioni. La dimensione massima del disco è di 16 TB.

Il tipo di disco può essere *dischi persistenti SSD Zonal* o *dischi persistenti standard Zonal*. È possibile associare dischi persistenti con un bucket di storage Google a. ["eseguire il tier dei dati inattivi per lo storage a](#page-4-0) [oggetti a basso costo"](#page-4-0).

### **Link correlati**

- ["Documentazione di Google Cloud Platform: Opzioni di storage"](https://cloud.google.com/compute/docs/disks/)
- ["Esaminare i limiti di storage per Cloud Volumes ONTAP in GCP"](https://docs.netapp.com/us-en/cloud-volumes-ontap/reference_limits_gcp_97.html)

## **Tipo RAID**

Il tipo di RAID per ciascun aggregato Cloud Volumes ONTAP è RAID0 (striping). Non sono supportati altri tipi di RAID. Cloud Volumes ONTAP si affida al cloud provider per la disponibilità e la durata dei dischi.

## <span id="page-4-0"></span>**Panoramica sul tiering dei dati**

Riduci i costi di storage abilitando il tiering automatizzato dei dati inattivi su storage a oggetti a basso costo. I dati attivi rimangono in SSD o HDD ad alte prestazioni, mentre i dati inattivi vengono suddivisi in livelli per lo storage a oggetti a basso costo. In questo modo è possibile recuperare spazio sullo storage primario e ridurre lo storage secondario.

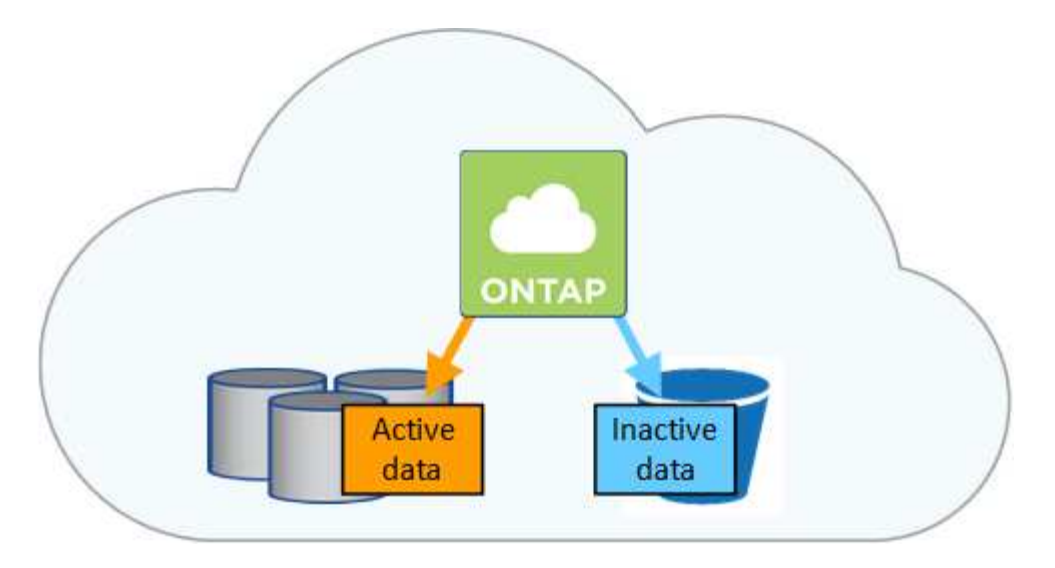

Cloud Volumes ONTAP supporta il tiering dei dati in AWS, Azure e Google Cloud Platform. Il tiering dei dati è basato sulla tecnologia FabricPool.

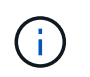

Non è necessario installare una licenza per le funzionalità per abilitare il tiering dei dati (FabricPool).

## **Tiering dei dati in AWS**

Quando si abilita il tiering dei dati in AWS, Cloud Volumes ONTAP utilizza EBS come Tier di performance per i dati hot e AWS S3 come Tier di capacità per i dati inattivi.

#### **Tier di performance**

Il livello di performance può essere SSD General Purpose, SSD IOPS con provisioning o HDD ottimizzati per il throughput.

#### **Tier di capacità**

Un sistema Cloud Volumes ONTAP esegue il Tier dei dati inattivi su un singolo bucket S3 utilizzando la classe di storage *Standard*. Standard è ideale per i dati ad accesso frequente memorizzati in più zone di disponibilità.

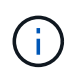

Cloud Manager crea un singolo bucket S3 per ogni ambiente di lavoro e lo nomina fabricpool-*cluster unique identifier*. Non viene creato un bucket S3 diverso per ciascun volume.

#### **Classi di storage**

La classe di storage predefinita per i dati Tiered in AWS è *Standard*. Se non si prevede di accedere ai dati inattivi, è possibile ridurre i costi di storage cambiando la classe di storage in una delle seguenti opzioni: *Intelligent Tiering*, *One-zone infrequent Access* o *Standard-infrequent Access*. Quando si modifica la classe di storage, i dati inattivi vengono avviati nella classe di storage Standard e vengono passati alla classe di storage selezionata, se non si accede ai dati dopo 30 giorni.

I costi di accesso sono più elevati se si accede ai dati, quindi tenere in considerazione questo aspetto prima di modificare la classe di storage. ["Scopri di più sulle classi di storage Amazon S3".](https://aws.amazon.com/s3/storage-classes)

È possibile selezionare una classe di storage quando si crea l'ambiente di lavoro e modificarla in qualsiasi momento. Per ulteriori informazioni sulla modifica della classe di storage, vedere ["Tiering dei dati inattivi su](https://docs.netapp.com/it-it/occm38/task_tiering.html) [storage a oggetti a basso costo".](https://docs.netapp.com/it-it/occm38/task_tiering.html)

La classe di storage per il tiering dei dati è estesa a tutto il sistema, non per volume.

## **Tiering dei dati in Azure**

Quando abiliti il tiering dei dati in Azure, Cloud Volumes ONTAP utilizza i dischi gestiti da Azure come Tier di performance per i dati hot e lo storage Blob Azure come Tier di capacità per i dati inattivi.

#### **Tier di performance**

Il Tier di performance può essere SSD o HDD.

#### **Tier di capacità**

Un sistema Cloud Volumes ONTAP esegue il Tier dei dati inattivi in un singolo container blob utilizzando il Tier di storage Azure *hot*. Il Tier hot è ideale per i dati ad accesso frequente.

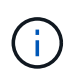

Cloud Manager crea un nuovo account storage con un singolo container per ogni ambiente di lavoro Cloud Volumes ONTAP. Il nome dell'account di storage è casuale. Non viene creato un container diverso per ogni volume.

#### **Tier di accesso allo storage**

Il Tier di accesso allo storage predefinito per i dati a più livelli in Azure è il *hot* Tier. Se non intendi accedere ai dati inattivi, puoi ridurre i costi di storage passando al Tier di storage *COOL*. Quando si modifica il Tier di storage, i dati inattivi vengono avviati nel Tier di storage hot e vengono passati al Tier di storage cool, se non si accede ai dati dopo 30 giorni.

I costi di accesso sono più elevati se si accede ai dati, quindi è necessario prendere in considerazione questo aspetto prima di modificare il Tier di storage. ["Scopri di più sui Tier di accesso allo storage Azure](https://docs.microsoft.com/en-us/azure/storage/blobs/storage-blob-storage-tiers) [Blob".](https://docs.microsoft.com/en-us/azure/storage/blobs/storage-blob-storage-tiers)

È possibile selezionare un Tier di storage quando si crea l'ambiente di lavoro e modificarlo in qualsiasi momento. Per ulteriori informazioni sulla modifica del Tier di storage, vedere ["Tiering dei dati inattivi su](https://docs.netapp.com/it-it/occm38/task_tiering.html) [storage a oggetti a basso costo".](https://docs.netapp.com/it-it/occm38/task_tiering.html)

Il Tier di accesso allo storage per il tiering dei dati è esteso a tutto il sistema, non per volume.

### **Tiering dei dati in GCP**

Quando abiliti il tiering dei dati in GCP, Cloud Volumes ONTAP utilizza i dischi persistenti come Tier di performance per i dati hot e un bucket di storage cloud di Google come Tier di capacità per i dati inattivi.

#### **Tier di performance**

Il Tier di performance può essere SSD o HDD (dischi standard).

#### **Tier di capacità**

Un sistema Cloud Volumes ONTAP esegue il Tier dei dati inattivi in un singolo bucket di storage cloud di Google utilizzando la classe di storage *regionale*.

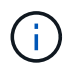

Cloud Manager crea un singolo bucket per ogni ambiente di lavoro e lo nomina fabric-pool*cluster unique identifier*. Non viene creato un bucket diverso per ogni volume.

#### **Classi di storage**

La classe di storage predefinita per i dati a più livelli è la classe *Standard Storage*. Se l'accesso ai dati non è frequente, puoi ridurre i costi di storage passando a *Nearline Storage* o *Coldline Storage*. Quando si

modifica la classe di storage, i dati inattivi vengono avviati nella classe di storage standard e vengono passati alla classe di storage selezionata, se non si accede ai dati dopo 30 giorni.

I costi di accesso sono più elevati se si accede ai dati, quindi tenere in considerazione questo aspetto prima di modificare la classe di storage. ["Scopri di più sulle classi di storage per Google Cloud Storage".](https://cloud.google.com/storage/docs/storage-classes)

È possibile selezionare un Tier di storage quando si crea l'ambiente di lavoro e modificarlo in qualsiasi momento. Per ulteriori informazioni sulla modifica della classe di storage, vedere ["Tiering dei dati inattivi su](https://docs.netapp.com/it-it/occm38/task_tiering.html) [storage a oggetti a basso costo".](https://docs.netapp.com/it-it/occm38/task_tiering.html)

La classe di storage per il tiering dei dati è estesa a tutto il sistema, non per volume.

## **Tiering dei dati e limiti di capacità**

Se si abilita il tiering dei dati, il limite di capacità di un sistema rimane invariato. Il limite viene distribuito tra il Tier di performance e il Tier di capacità.

## **Policy di tiering dei volumi**

Per attivare il tiering dei dati, è necessario selezionare una policy di tiering dei volumi quando si crea, modifica o replica un volume. È possibile selezionare un criterio diverso per ciascun volume.

Alcuni criteri di tiering hanno un periodo di raffreddamento minimo associato, che imposta il tempo in cui i dati dell'utente in un volume devono rimanere inattivi per essere considerati "freddi" e spostati al livello di capacità.

Cloud Manager consente di scegliere tra le seguenti policy di tiering dei volumi quando si crea o modifica un volume:

#### **Solo Snapshot**

Dopo che un aggregato ha raggiunto la capacità del 50%, Cloud Volumes ONTAP esegue il Tier dei dati cold user delle copie Snapshot non associate al file system attivo al Tier di capacità. Il periodo di raffreddamento è di circa 2 giorni.

In lettura, i blocchi di dati cold sul Tier di capacità diventano hot e vengono spostati sul Tier di performance.

#### **Tutto**

Tutti i dati (non inclusi i metadati) vengono immediatamente contrassegnati come cold e tiered per lo storage a oggetti il più presto possibile. Non è necessario attendere 48 ore affinché i nuovi blocchi di un volume si raffreddino. Tenere presente che i blocchi situati nel volume prima dell'impostazione del criterio All richiedono 48 ore per diventare freddi.

In caso di lettura, i blocchi di dati cold nel Tier cloud restano freddi e non vengono riscritti nel Tier di performance. Questo criterio è disponibile a partire da ONTAP 9.6.

#### **Automatico**

Dopo che un aggregato ha raggiunto la capacità del 50%, Cloud Volumes ONTAP esegue il Tier dei blocchi di dati cold in un volume fino a raggiungere un livello di capacità. I dati cold non includono solo le copie Snapshot, ma anche i dati cold user dal file system attivo. Il periodo di raffreddamento è di circa 31 giorni.

Questo criterio è supportato a partire da Cloud Volumes ONTAP 9.4.

Se letti in modo casuale, i blocchi di dati cold nel Tier di capacità diventano hot e passano al Tier di performance. Se letti in base a letture sequenziali, come quelle associate a scansioni di indice e antivirus, i blocchi di dati cold rimangono freddi e non passano al livello di performance.

#### **Nessuno**

Mantiene i dati di un volume nel Tier di performance, evitando che vengano spostati nel Tier di capacità.

Quando si replica un volume, è possibile scegliere se eseguire il Tier dei dati sullo storage a oggetti. In questo caso, Cloud Manager applica il criterio **Backup** al volume di protezione dei dati. A partire da Cloud Volumes ONTAP 9.6, la policy di tiering **all** sostituisce la policy di backup.

#### **La disattivazione di Cloud Volumes ONTAP influisce sul periodo di raffreddamento**

I blocchi di dati vengono raffreddati mediante scansioni di raffreddamento. Durante questo processo, i blocchi che non sono stati utilizzati hanno spostato la temperatura del blocco (raffreddato) al valore successivo più basso. Il tempo di raffreddamento predefinito dipende dalla policy di tiering del volume:

- Auto: 31 giorni
- Solo snapshot: 2 giorni

Affinché la scansione di raffreddamento funzioni, è necessario che Cloud Volumes ONTAP sia in esecuzione. Se Cloud Volumes ONTAP è disattivato, anche il raffreddamento si interrompe. Di conseguenza, potrebbero verificarsi tempi di raffreddamento più lunghi.

### **Impostazione del tiering dei dati**

Per istruzioni e un elenco delle configurazioni supportate, vedere ["Tiering dei dati inattivi su storage a oggetti a](https://docs.netapp.com/it-it/occm38/task_tiering.html) [basso costo".](https://docs.netapp.com/it-it/occm38/task_tiering.html)

## <span id="page-8-0"></span>**Gestione dello storage**

Cloud Manager offre una gestione semplificata e avanzata dello storage Cloud Volumes ONTAP.

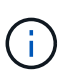

Tutti i dischi e gli aggregati devono essere creati ed eliminati direttamente da Cloud Manager. Non eseguire queste azioni da un altro tool di gestione. In questo modo si può influire sulla stabilità del sistema, ostacolare la possibilità di aggiungere dischi in futuro e potenzialmente generare tariffe ridondanti per i provider di cloud.

### **Provisioning dello storage**

Cloud Manager semplifica il provisioning dello storage per Cloud Volumes ONTAP acquistando dischi e gestendo aggregati per te. È sufficiente creare volumi. Se lo si desidera, è possibile utilizzare un'opzione di allocazione avanzata per eseguire il provisioning degli aggregati.

#### **Provisioning semplificato**

Gli aggregati forniscono lo storage cloud ai volumi. Cloud Manager crea aggregati per te quando avvii un'istanza e quando esegui il provisioning di volumi aggiuntivi.

Quando crei un volume, Cloud Manager esegue una delle tre operazioni seguenti:

- Posiziona il volume su un aggregato esistente con spazio libero sufficiente.
- Il volume viene inserito in un aggregato esistente acquistando più dischi per tale aggregato.
- L'IT acquista dischi per un nuovo aggregato e colloca il volume su tale aggregato.

Cloud Manager determina dove posizionare un nuovo volume prendendo in considerazione diversi fattori: La dimensione massima di un aggregato, l'attivazione del thin provisioning e le soglie di spazio libero per gli aggregati.

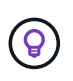

L'amministratore dell'account può modificare le soglie di spazio libero dalla pagina **Impostazioni**.

#### **Selezione delle dimensioni dei dischi per gli aggregati in AWS**

Quando Cloud Manager crea nuovi aggregati per Cloud Volumes ONTAP in AWS, aumenta gradualmente la dimensione del disco in un aggregato, con l'aumentare del numero di aggregati nel sistema. Cloud Manager consente di utilizzare la capacità massima del sistema prima che raggiunga il numero massimo di dischi dati consentito da AWS.

Ad esempio, Cloud Manager può scegliere le seguenti dimensioni dei dischi per gli aggregati in un sistema Cloud Volumes ONTAP Premium o BYOL:

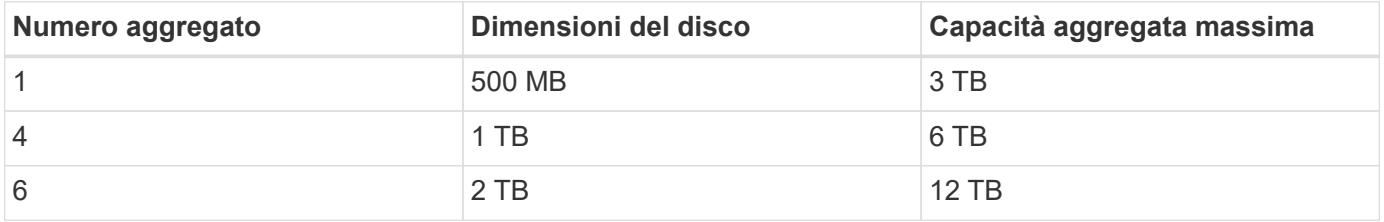

È possibile scegliere autonomamente le dimensioni del disco utilizzando l'opzione Advanced allocation (allocazione avanzata).

#### **Allocazione avanzata**

Invece di consentire a Cloud Manager di gestire gli aggregati per te, puoi farlo da solo. ["Dalla pagina](https://docs.netapp.com/it-it/occm38/task_provisioning_storage.html#creating-aggregates) **[allocazione avanzata](https://docs.netapp.com/it-it/occm38/task_provisioning_storage.html#creating-aggregates)**[",](https://docs.netapp.com/it-it/occm38/task_provisioning_storage.html#creating-aggregates) è possibile creare nuovi aggregati che includono un numero specifico di dischi, aggiungere dischi a un aggregato esistente e creare volumi in aggregati specifici.

#### **Gestione della capacità**

L'account Admin può scegliere se Cloud Manager notifica le decisioni relative alla capacità dello storage o se Cloud Manager gestisce automaticamente i requisiti di capacità per te. Potrebbe essere utile comprendere il funzionamento di queste modalità.

#### **Gestione automatica della capacità**

Per impostazione predefinita, Capacity Management Mode (modalità di gestione della capacità) è impostata su Automatic (automatica). In questa modalità, Cloud Manager acquista automaticamente nuovi dischi per le istanze di Cloud Volumes ONTAP quando è necessaria una maggiore capacità, elimina raccolte di dischi inutilizzate (aggregati), sposta i volumi tra aggregati quando necessario e tenta di eliminare i dischi guasti.

I seguenti esempi illustrano il funzionamento di questa modalità:

- Se un aggregato con 5 o meno dischi EBS raggiunge la soglia di capacità, Cloud Manager acquista automaticamente nuovi dischi per quell'aggregato in modo che i volumi possano continuare a crescere.
- Se un aggregato con 12 dischi Azure raggiunge la soglia di capacità, Cloud Manager sposta automaticamente un volume da tale aggregato a un aggregato con capacità disponibile o a un nuovo aggregato.

Se Cloud Manager crea un nuovo aggregato per il volume, sceglie una dimensione del disco che si adatta alle dimensioni del volume.

Si noti che lo spazio libero è ora disponibile sull'aggregato originale. I volumi esistenti o nuovi volumi possono utilizzare tale spazio. In questo scenario, non è possibile restituire lo spazio ad AWS, Azure o GCP.

• Se un aggregato non contiene volumi per più di 12 ore, Cloud Manager lo elimina.

#### **Gestione delle LUN con gestione automatica della capacità**

La gestione automatica della capacità di Cloud Manager non si applica alle LUN. Quando Cloud Manager crea un LUN, disattiva la funzione di crescita automatica.

#### **Gestione degli inode con gestione automatica della capacità**

Cloud Manager monitora l'utilizzo dell'inode su un volume. Quando viene utilizzato il 85% degli inode, Cloud Manager aumenta le dimensioni del volume per aumentare il numero di inode disponibili. Il numero di file che un volume può contenere è determinato dal numero di inode.

#### **Gestione manuale della capacità**

Se l'account Admin imposta la modalità di gestione della capacità su manuale, Cloud Manager visualizza i messaggi azione richiesta quando è necessario prendere decisioni in merito alla capacità. Gli stessi esempi descritti nella modalità automatica si applicano alla modalità manuale, ma spetta all'utente accettare le azioni.

## <span id="page-10-0"></span>**Flash cache**

Alcune configurazioni Cloud Volumes ONTAP in AWS e Azure includono lo storage NVMe locale, che Cloud Volumes ONTAP utilizza come *Flash cache* per migliorare le performance.

## **Cos'è Flash cache?**

Flash cache accelera l'accesso ai dati attraverso il caching intelligente in tempo reale dei dati utente recentemente letti e dei metadati NetApp. È efficace per i carichi di lavoro a lettura intensiva, inclusi database, e-mail e file service.

### **Istanze supportate in AWS**

Selezionare uno dei seguenti tipi di istanze EC2 con un sistema Cloud Volumes ONTAP Premium o BYOL nuovo o esistente:

- c5d.4xlarge
- c5d.9xlarge
- c5d.18xlarge
- m5d.8xlarge
- m5d.12xlarge
- r5d.2xlarge

## **Tipo di VM supportato in Azure**

Selezionare il tipo di macchina virtuale Standard L8s v2 con un sistema BYOL Cloud Volumes ONTAP a nodo singolo in Azure.

## **Limitazioni**

• La compressione deve essere disattivata su tutti i volumi per sfruttare i miglioramenti delle prestazioni di Flash cache.

Scegli l'assenza di efficienza dello storage durante la creazione di un volume da Cloud Manager, oppure crea un volume e poi ["Disattivare la compressione dei dati utilizzando l'interfaccia CLI".](http://docs.netapp.com/ontap-9/topic/com.netapp.doc.dot-cm-vsmg/GUID-8508A4CB-DB43-4D0D-97EB-859F58B29054.html)

• Il ripristino della cache dopo un riavvio non è supportato con Cloud Volumes ONTAP.

## <span id="page-11-0"></span>**Storage WORM**

È possibile attivare lo storage WORM (Write Once, Read Many) su un sistema Cloud Volumes ONTAP per conservare i file in forma non modificata per un periodo di conservazione specificato. Lo storage WORM è basato sulla tecnologia SnapLock in modalità Enterprise, il che significa che i file WORM sono protetti a livello di file.

Una volta che un file è stato salvato nello storage WORM, non può essere modificato, anche dopo la scadenza del periodo di conservazione. Un clock a prova di manomissione determina quando è trascorso il periodo di conservazione di un file WORM.

Una volta trascorso il periodo di conservazione, l'utente è responsabile dell'eliminazione dei file non più necessari.

#### **Attivazione dello storage WORM**

È possibile attivare lo storage WORM su un sistema Cloud Volumes ONTAP quando si crea un nuovo ambiente di lavoro. Ciò include la specifica di un codice di attivazione e l'impostazione del periodo di conservazione predefinito per i file. È possibile ottenere un codice di attivazione utilizzando l'icona della chat in basso a destra dell'interfaccia di Cloud Manager.

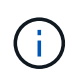

Non è possibile attivare lo storage WORM su singoli volumi. WORM deve essere attivato a livello di sistema.

L'immagine seguente mostra come attivare lo storage WORM durante la creazione di un ambiente di lavoro:

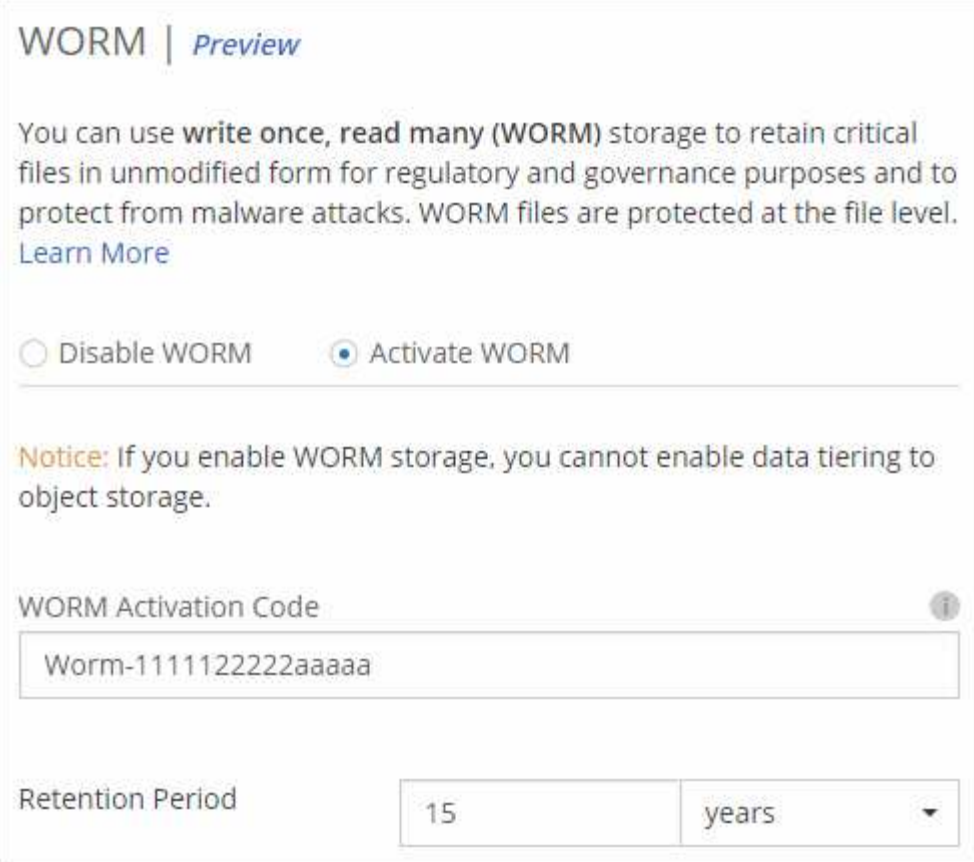

#### **Commit dei file in WORM**

È possibile utilizzare un'applicazione per il commit dei file in WORM su NFS o CIFS oppure utilizzare l'interfaccia utente di ONTAP per il commit automatico dei file in WORM. È inoltre possibile utilizzare un file .WORM appendibile per conservare i dati scritti in modo incrementale, ad esempio le informazioni di log.

Dopo aver attivato lo storage WORM su un sistema Cloud Volumes ONTAP, è necessario utilizzare l'interfaccia utente di ONTAP per la gestione dello storage WORM. Per istruzioni, fare riferimento a. ["Documentazione](http://docs.netapp.com/ontap-9/topic/com.netapp.doc.pow-arch-con/home.html) [ONTAP"](http://docs.netapp.com/ontap-9/topic/com.netapp.doc.pow-arch-con/home.html).

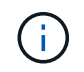

Il supporto Cloud Volumes ONTAP per lo storage WORM equivale alla modalità aziendale SnapLock.

#### **Limitazioni**

- Se si elimina o si sposta un disco direttamente da AWS o Azure, è possibile eliminare un volume prima della data di scadenza.
- Quando lo storage WORM è attivato, non è possibile abilitare il tiering dei dati sullo storage a oggetti.
- Per abilitare lo storage WORM, è necessario disattivare il backup su cloud.

#### **Informazioni sul copyright**

Copyright © 2024 NetApp, Inc. Tutti i diritti riservati. Stampato negli Stati Uniti d'America. Nessuna porzione di questo documento soggetta a copyright può essere riprodotta in qualsiasi formato o mezzo (grafico, elettronico o meccanico, inclusi fotocopie, registrazione, nastri o storage in un sistema elettronico) senza previo consenso scritto da parte del detentore del copyright.

Il software derivato dal materiale sottoposto a copyright di NetApp è soggetto alla seguente licenza e dichiarazione di non responsabilità:

IL PRESENTE SOFTWARE VIENE FORNITO DA NETAPP "COSÌ COM'È" E SENZA QUALSIVOGLIA TIPO DI GARANZIA IMPLICITA O ESPRESSA FRA CUI, A TITOLO ESEMPLIFICATIVO E NON ESAUSTIVO, GARANZIE IMPLICITE DI COMMERCIABILITÀ E IDONEITÀ PER UNO SCOPO SPECIFICO, CHE VENGONO DECLINATE DAL PRESENTE DOCUMENTO. NETAPP NON VERRÀ CONSIDERATA RESPONSABILE IN ALCUN CASO PER QUALSIVOGLIA DANNO DIRETTO, INDIRETTO, ACCIDENTALE, SPECIALE, ESEMPLARE E CONSEQUENZIALE (COMPRESI, A TITOLO ESEMPLIFICATIVO E NON ESAUSTIVO, PROCUREMENT O SOSTITUZIONE DI MERCI O SERVIZI, IMPOSSIBILITÀ DI UTILIZZO O PERDITA DI DATI O PROFITTI OPPURE INTERRUZIONE DELL'ATTIVITÀ AZIENDALE) CAUSATO IN QUALSIVOGLIA MODO O IN RELAZIONE A QUALUNQUE TEORIA DI RESPONSABILITÀ, SIA ESSA CONTRATTUALE, RIGOROSA O DOVUTA A INSOLVENZA (COMPRESA LA NEGLIGENZA O ALTRO) INSORTA IN QUALSIASI MODO ATTRAVERSO L'UTILIZZO DEL PRESENTE SOFTWARE ANCHE IN PRESENZA DI UN PREAVVISO CIRCA L'EVENTUALITÀ DI QUESTO TIPO DI DANNI.

NetApp si riserva il diritto di modificare in qualsiasi momento qualunque prodotto descritto nel presente documento senza fornire alcun preavviso. NetApp non si assume alcuna responsabilità circa l'utilizzo dei prodotti o materiali descritti nel presente documento, con l'eccezione di quanto concordato espressamente e per iscritto da NetApp. L'utilizzo o l'acquisto del presente prodotto non comporta il rilascio di una licenza nell'ambito di un qualche diritto di brevetto, marchio commerciale o altro diritto di proprietà intellettuale di NetApp.

Il prodotto descritto in questa guida può essere protetto da uno o più brevetti degli Stati Uniti, esteri o in attesa di approvazione.

LEGENDA PER I DIRITTI SOTTOPOSTI A LIMITAZIONE: l'utilizzo, la duplicazione o la divulgazione da parte degli enti governativi sono soggetti alle limitazioni indicate nel sottoparagrafo (b)(3) della clausola Rights in Technical Data and Computer Software del DFARS 252.227-7013 (FEB 2014) e FAR 52.227-19 (DIC 2007).

I dati contenuti nel presente documento riguardano un articolo commerciale (secondo la definizione data in FAR 2.101) e sono di proprietà di NetApp, Inc. Tutti i dati tecnici e il software NetApp forniti secondo i termini del presente Contratto sono articoli aventi natura commerciale, sviluppati con finanziamenti esclusivamente privati. Il governo statunitense ha una licenza irrevocabile limitata, non esclusiva, non trasferibile, non cedibile, mondiale, per l'utilizzo dei Dati esclusivamente in connessione con e a supporto di un contratto governativo statunitense in base al quale i Dati sono distribuiti. Con la sola esclusione di quanto indicato nel presente documento, i Dati non possono essere utilizzati, divulgati, riprodotti, modificati, visualizzati o mostrati senza la previa approvazione scritta di NetApp, Inc. I diritti di licenza del governo degli Stati Uniti per il Dipartimento della Difesa sono limitati ai diritti identificati nella clausola DFARS 252.227-7015(b) (FEB 2014).

#### **Informazioni sul marchio commerciale**

NETAPP, il logo NETAPP e i marchi elencati alla pagina<http://www.netapp.com/TM> sono marchi di NetApp, Inc. Gli altri nomi di aziende e prodotti potrebbero essere marchi dei rispettivi proprietari.